# SCRUTINI INTERMEDI A.S. 2020-2021

GUIDA OPERATIVA

a cura dell'animatore digitale prof.ssa NELLI Roberta

I Consigli di classe sono convocati in *modalità on line con applicativo Meet nella Classroom del Consiglio di Classe (accertarsi che non ci siano i rappresentanti dei genitori e degli alunni)* a cura della/del Coordinatrice/ tore del Consiglio delegata/o dal DS, per procedere alle operazioni di Scrutinio del primo quadrimestre.

I docenti avranno cura di inserire le proposte di voto sul registro elettronico almeno 24 ore prima dell'inizio dello scrutinio.

Per gli alunni ammessi alla classe successiva nel precedente anno scolastico per i quali è stato predisposto dai docenti contitolari della classe o dal consiglio di classe **il PAI** (Piano di Apprendimento Individualizzato, ex art. 6 comma 1 O.M. n.11 del 16/05/2020), è necessario verificare se si è avuto un recupero totale / parziale degli apprendimenti.

Si ricorda che:

- Sono oggetto di valutazione le attività **svolte nell'ambito di EDUCAZIONE CIVICA**, condivise in sede di Collegio dei Docenti. La valutazione viene proposta in sede di scrutinio dal coordinatore della suddetta disciplina e concordata ed espressa dai docenti che nel corso del primo quadrimestre hanno concorso al compimento delle attività programmate.
- **La valutazione del comportamento** viene proposto dal coordinatore di classe in sede di scrutinio e poi concordato ed espresso collegialmente dai docenti del Consiglio . I criteri di valutazione sono espressi nel PTOF https://www.piagetdiaz.edu.it/doc/PTOF\_Piaget-Diaz\_2019-2022\_aggiornamento\_20-21.pdf tenuto conto anche di quanto integrato nel regolamento disciplinare in riferimento alla diffusione del COVID https://www.piagetdiaz.edu.it/doc/00 Regolamento disciplinare d'Istituto delibera n 217 del 23 settembre 2020.pdf

 Nel caso di alunni trasferiti presso altra istituzione scolastica o altra classe dell'Istituto, ogni Consiglio predisporrà una sintesi delle valutazioni effettuate fino al giorno in cui l'alunno ha frequentato.

## **PRIMA DELLO SCRUTINIO INSERIRE PROPOSTE DI VOTO E SITUAZIONE P.A.I.**

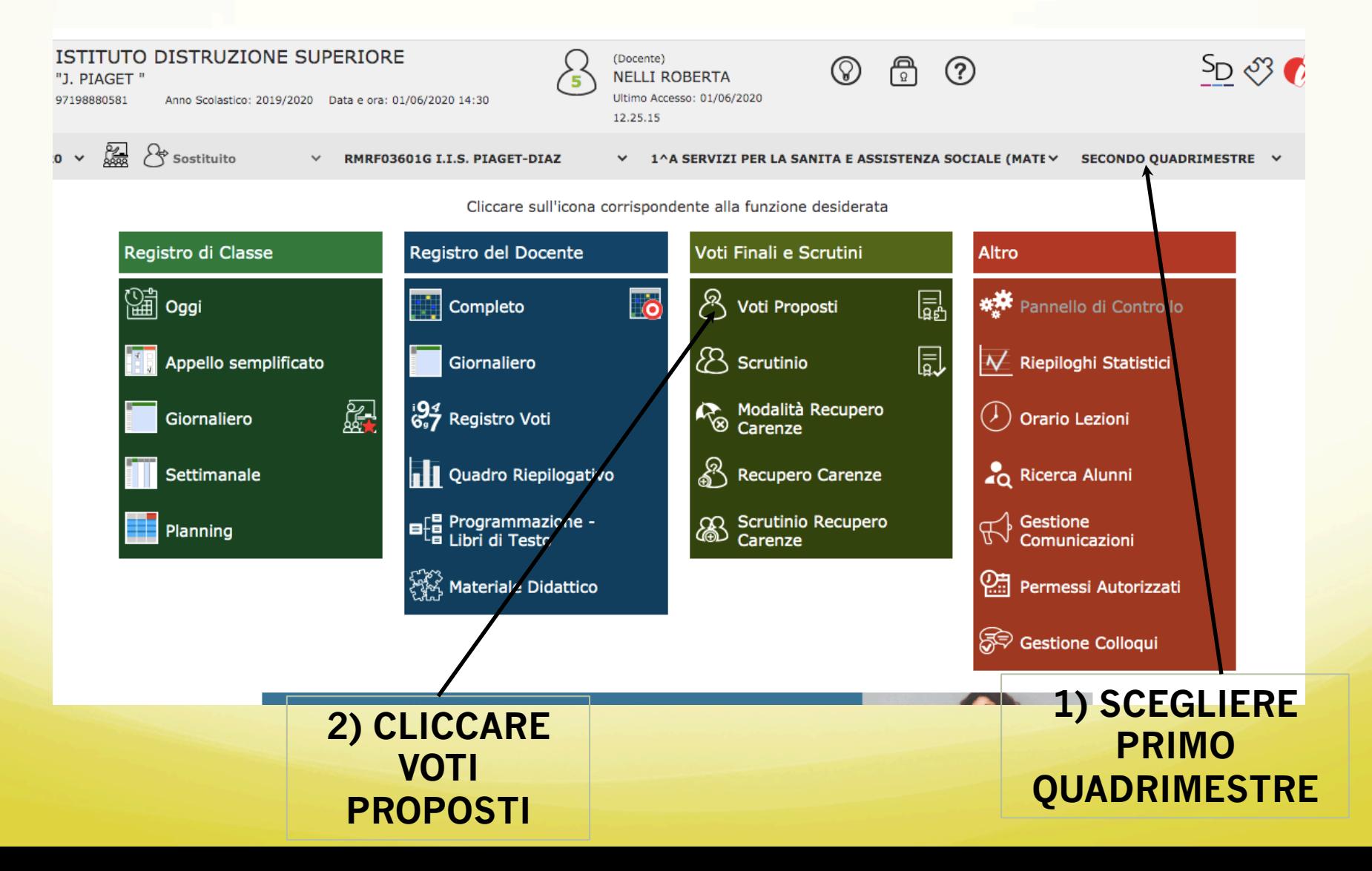

### **GESTIONE P.A.I. A.S. 19/20**

#### **SCRUTINI - Voti Proposti**

#### 4^A SERVIZI SOCIO-SANITARI (MATEMATICV

Voti proposti inseribili fino al: 09/02/2021

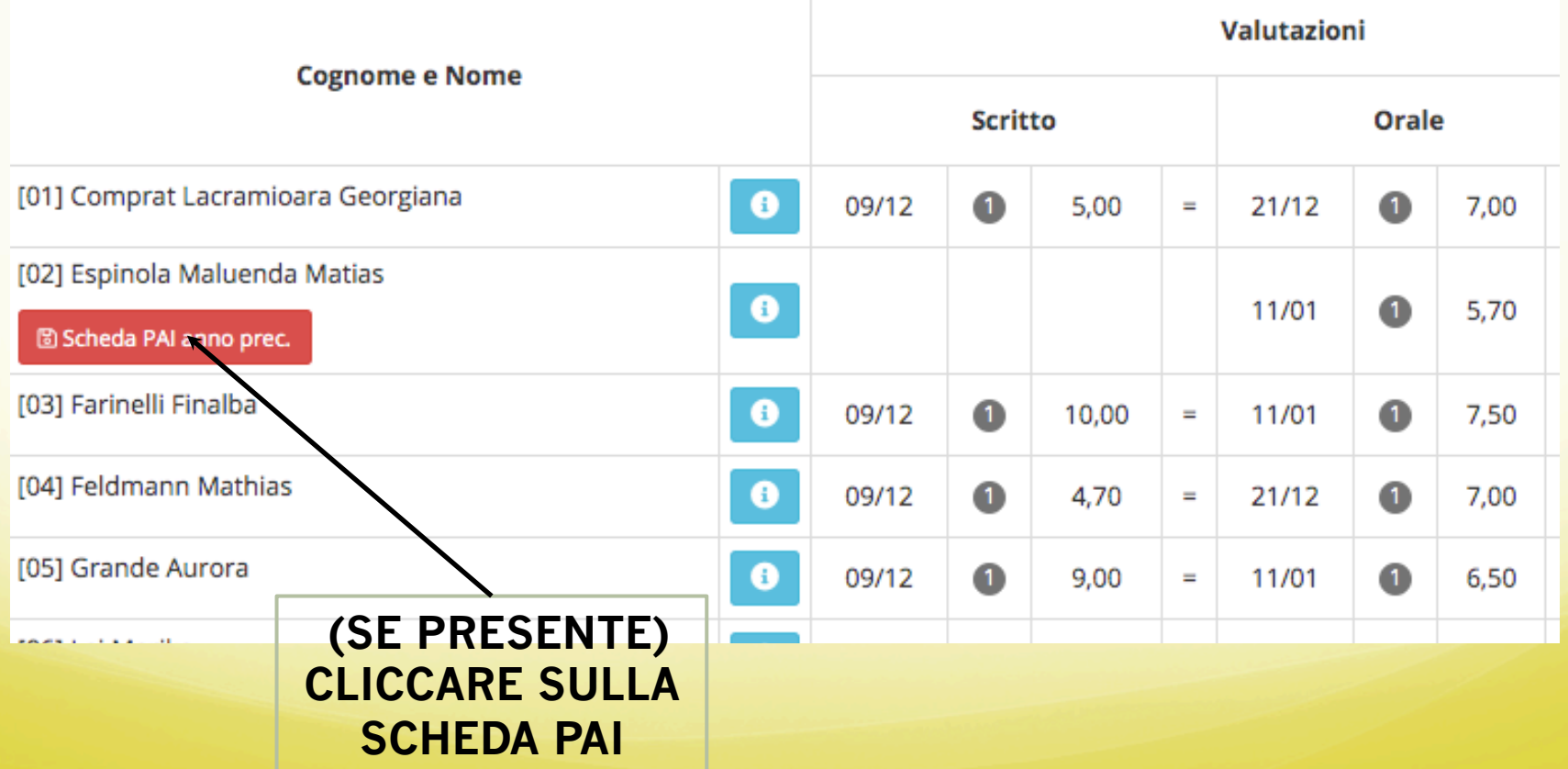

### **RATIFICA EVENTUALE RECUPERO P.A.I. A.S. 19/20**

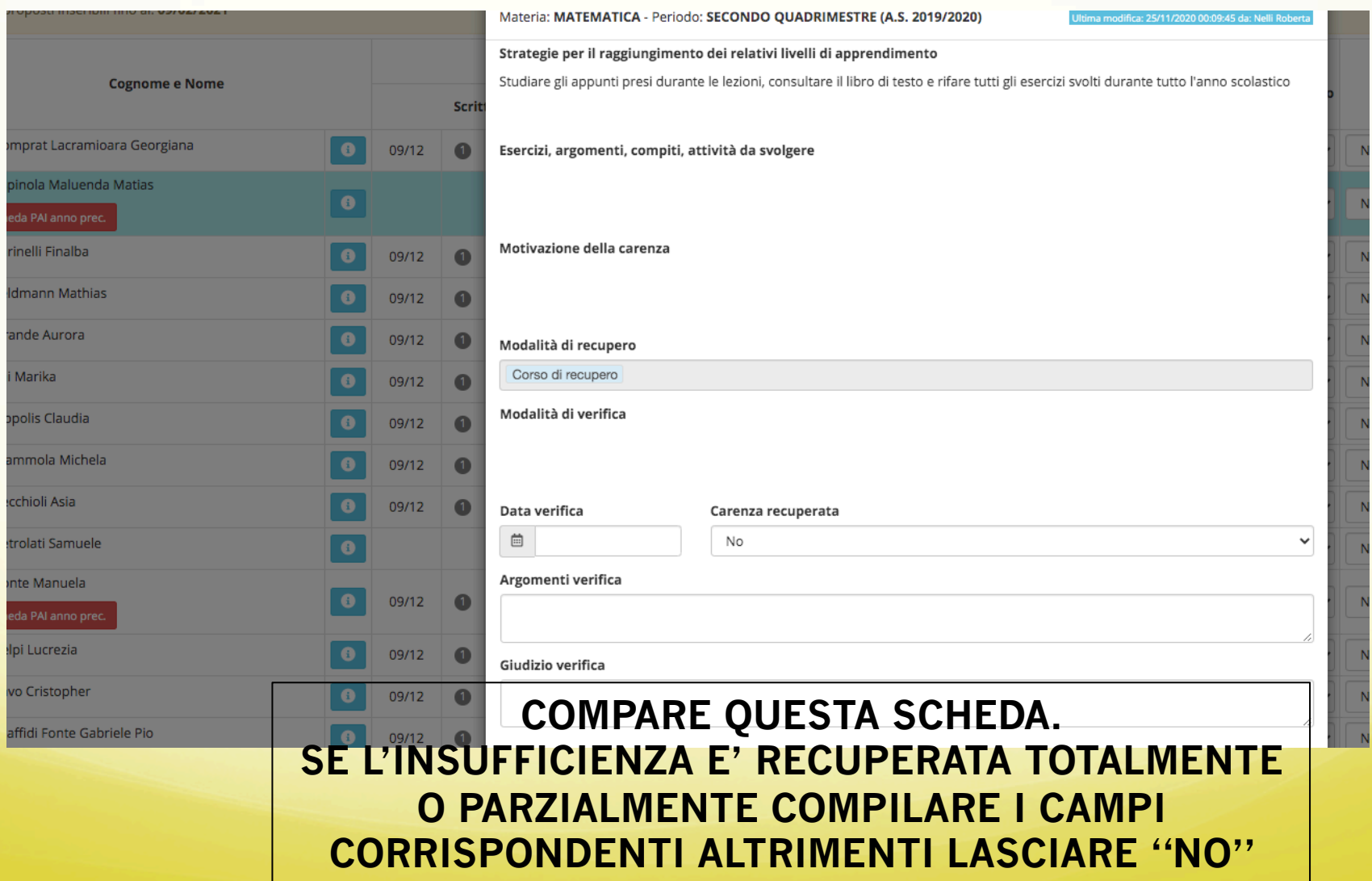

## **INSERIMENTO PROPOSTE DI VOTO I QUADRIMESTRE**

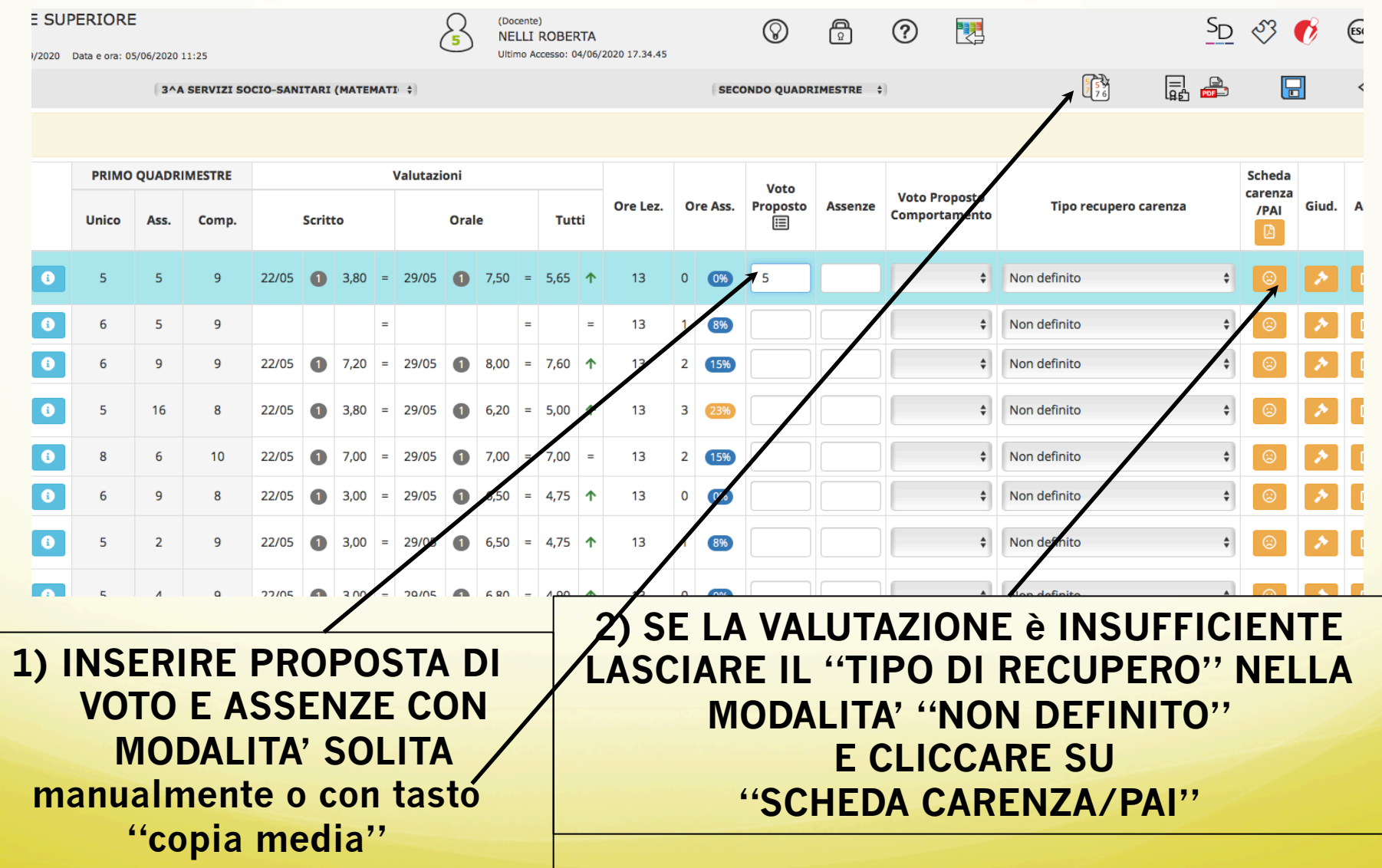

### **COMPILAZIONE SCHEDA P.A.I.**

#### • COMPILARE LA SCHEDA **ESCLUSIVAMENTE** NEI PRIMI 3 PUNTI E SALVARE

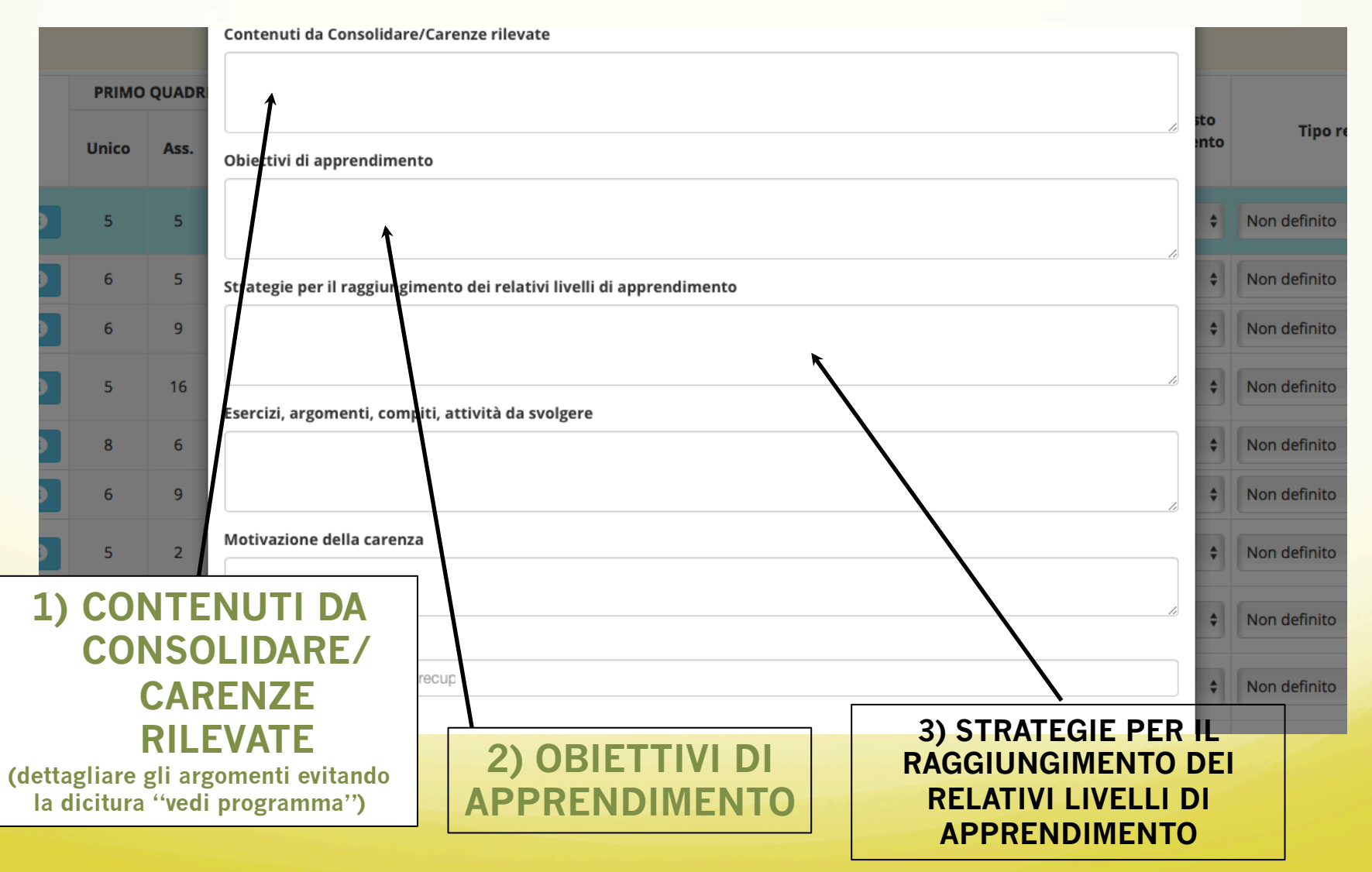

#### **GESTIONE INSUFFICIENZA DURANTE C.D.C.**

#### • NEL CASO UN'INSUFFICIENZA FOSSE SANATA DURANTE LO **SCRUTINIO**

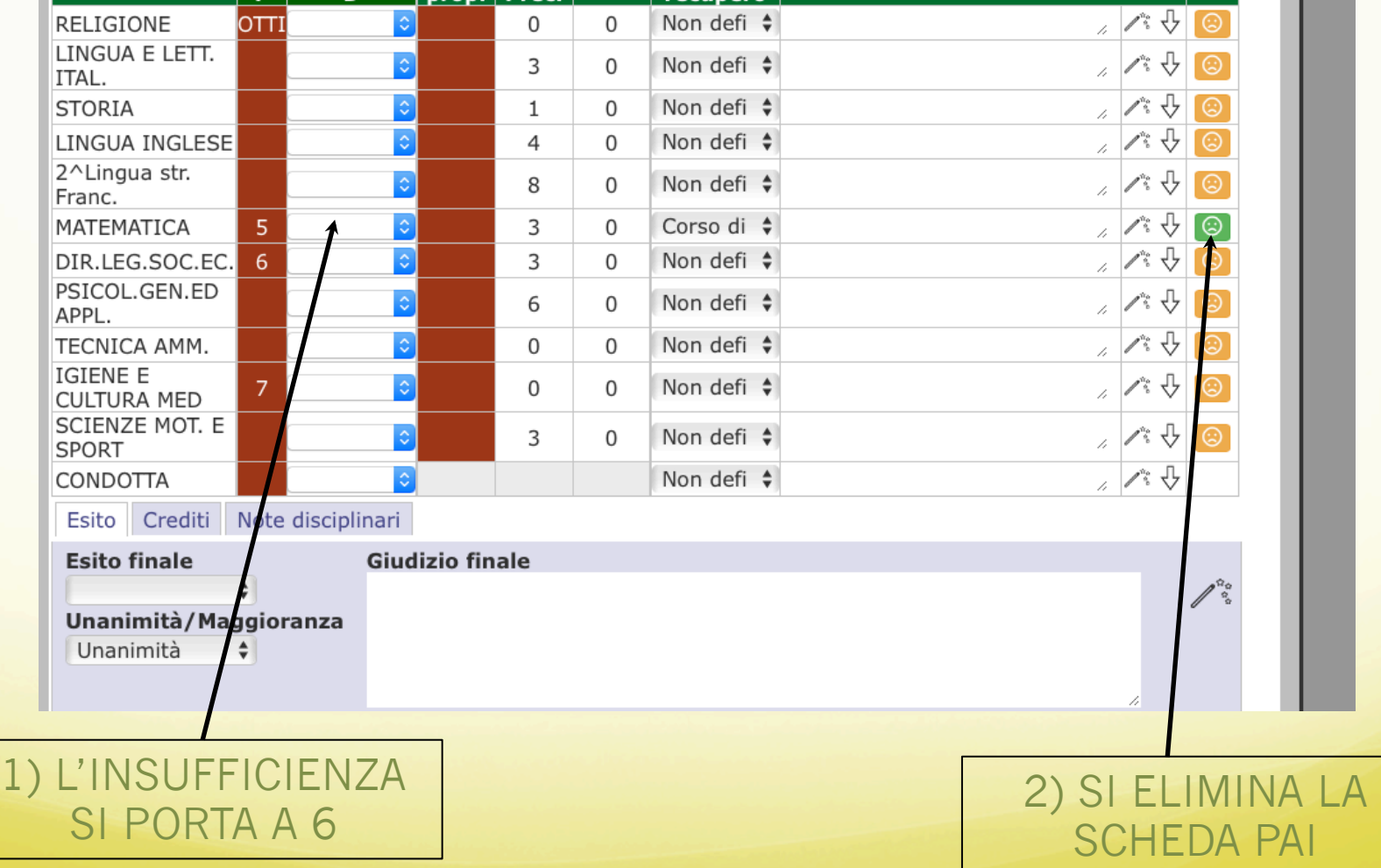

# **ADEMPIMENTI FINALI**

**FINITO LO SCRUTINIO IL COORDINATORE PREPARA UNA CARTELLA CONTENENTE:** 

#### **1. IL VERBALE (SCEGLIERE: VERBALE 2021 1 Quadrimestre PIAGETDIAZ )**

**2. IL TABELLONE DEI VOTI** 

Tale cartella andrà inviata a didattica@piagetdiaz.edu.it

con oggetto: "documentazione scrutinio I quadrimestre classe ….. sez."

Ringrazio per la collaborazione e rimango a disposizione per eventuali chiarimenti  *Roberta Nelli*